# VYSOKÉ UČENÍ TECHNICKÉ V BRNĚ

BRNO UNIVERSITY OF TECHNOLOGY

## FAKULTA INFORMAČNÍCH TECHNOLOGIÍ ÚSTAV POČÍTAČOVÉ GRAFIKY A MULTIMÉDIÍ

FACULTY OF INFORMATION TECHNOLOGY DEPARTMENT OF COMPUTER GRAPHICS AND MULTIMEDIA

# DETEKCE OSOB POMOCÍ RADARU

BAKALÁŘSKÁ PRÁCE BACHELOR'S THESIS

AUTOR PRÁCE AUTOR AUTOR AUTOR EN EL ENTREGADO DE LA UNIXIDADE AUTOR DE LA UNIXIDADE AUTOR DE LA UNIXIDADE AUTO AUTHOR

BRNO 2013

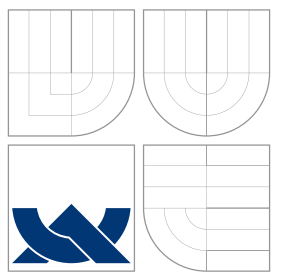

## VYSOKÉ UČENÍ TECHNICKÉ V BRNĚ BRNO UNIVERSITY OF TECHNOLOGY

## FAKULTA INFORMAČNÍCH TECHNOLOGIÍ ÚSTAV POČÍTAČOVÉ GRAFIKY A MULTIMÉDIÍ

FACULTY OF INFORMATION TECHNOLOGY DEPARTMENT OF COMPUTER GRAPHICS AND MULTIMEDIA

# DETEKCE OSOB POMOCÍ RADARU

HUMAN DETECTION USING RADAR

BAKALÁŘSKÁ PRÁCE BACHELOR'S THESIS

AUTOR PRÁCE AUTOR AUTOR AUTOR EN EL ENTREGADO DE LA UNIVERSIDADE DE LA UNIVERSIDADE DE LA UNIVERSIDADE DE LA U AUTHOR

**SUPERVISOR** 

VEDOUCI´ PRA´ CE Ing. LUKA´ Sˇ MARSˇ I ´K

BRNO 2013

## Abstrakt

Tato bakalářská práce se věnuje návrhu a implementaci algoritmu na detekci lidí v reálném čase pomocí radaru s kontinuální vlnou. Klasifikace člověka je založena na dopplerových znacích, které produkuje při chůzi. K analyzování těchto znaků je použita Fourierova transformace, pomocí které se identifikují charakteristické rysy lidské chůze. Na základě návrhu algoritmu je implementována aplikace v C++, která zpracovává radarový signál a detekuje člověka. Závěr práce je zaměřen na vyhodnocení algoritmu.

## Abstract

This work is focused on the design and implementation of algorithm for human detection in real time using a continuous wave radar. Classification of people is based on doppler signatures produced when they walk. Fourier transform techniques were used to analyze these signatures and key features were identified that are very representative of the human walking motion. On the basis of design, the  $C++$  application that process radar signal and detects human is implemented. Last part of this work is focused on algorithm evaluation.

## Klíčová slova

radar s kontinuální vlnou, zpracování signálu, detekce člověka, rozpoznaní chůze

## Keywords

continuous wave radar, signal processing, human detection, gait recognition

## **Citace**

Jan Skácel: Detekce osob pomocí radaru, bakalářská práce, Brno, FIT VUT v Brně, 2013

## Detekce osob pomocí radaru

## Prohlášení

Prohlašuji, že jsem tuto bakalářskou práci vypracoval samostatně pod vedením pana Ing. Lukáše Maršíka. Uvedl jsem všechny literární prameny a publikace, ze kterých jsem čerpal.

> . . . . . . . . . . . . . . . . . . . . . . . Jan Skácel 14. května 2013

## Poděkování

Chtěl bych poděkovat mému vedoucímu Ing. Lukáši Maršíkovi za pomoc při vývoji i testování algoritmu a cenné připomínky při řešení této práce.

c Jan Skácel, 2013.

Tato práce vznikla jako školní dílo na Vysokém učení technickém v Brně, Fakultě informačních technologií. Práce je chráněna autorským zákonem a její užití bez udělení oprávnění autorem je nezákonné, s výjimkou zákonem definovaných případů.

# Obsah

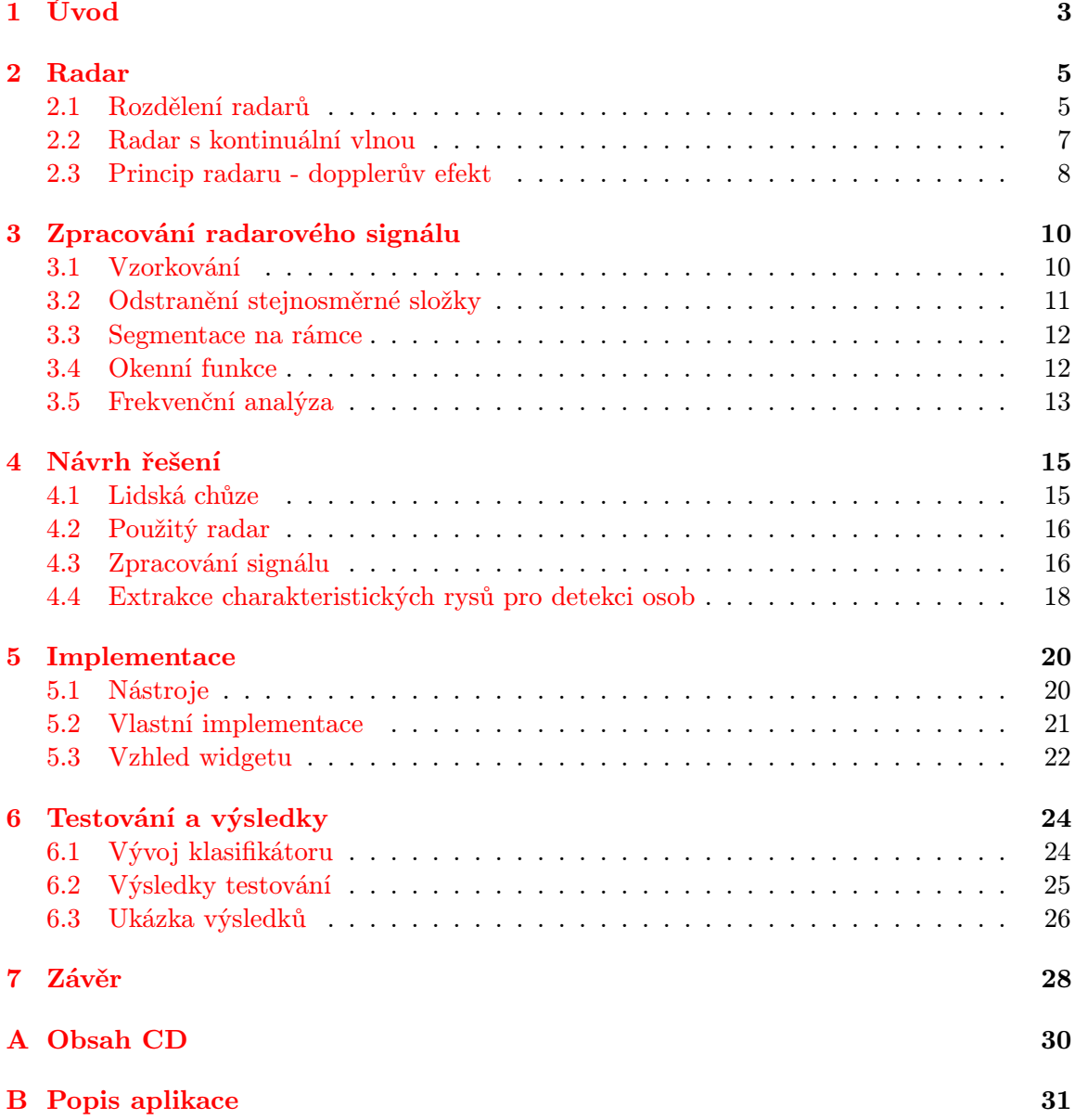

# Seznam obrázků

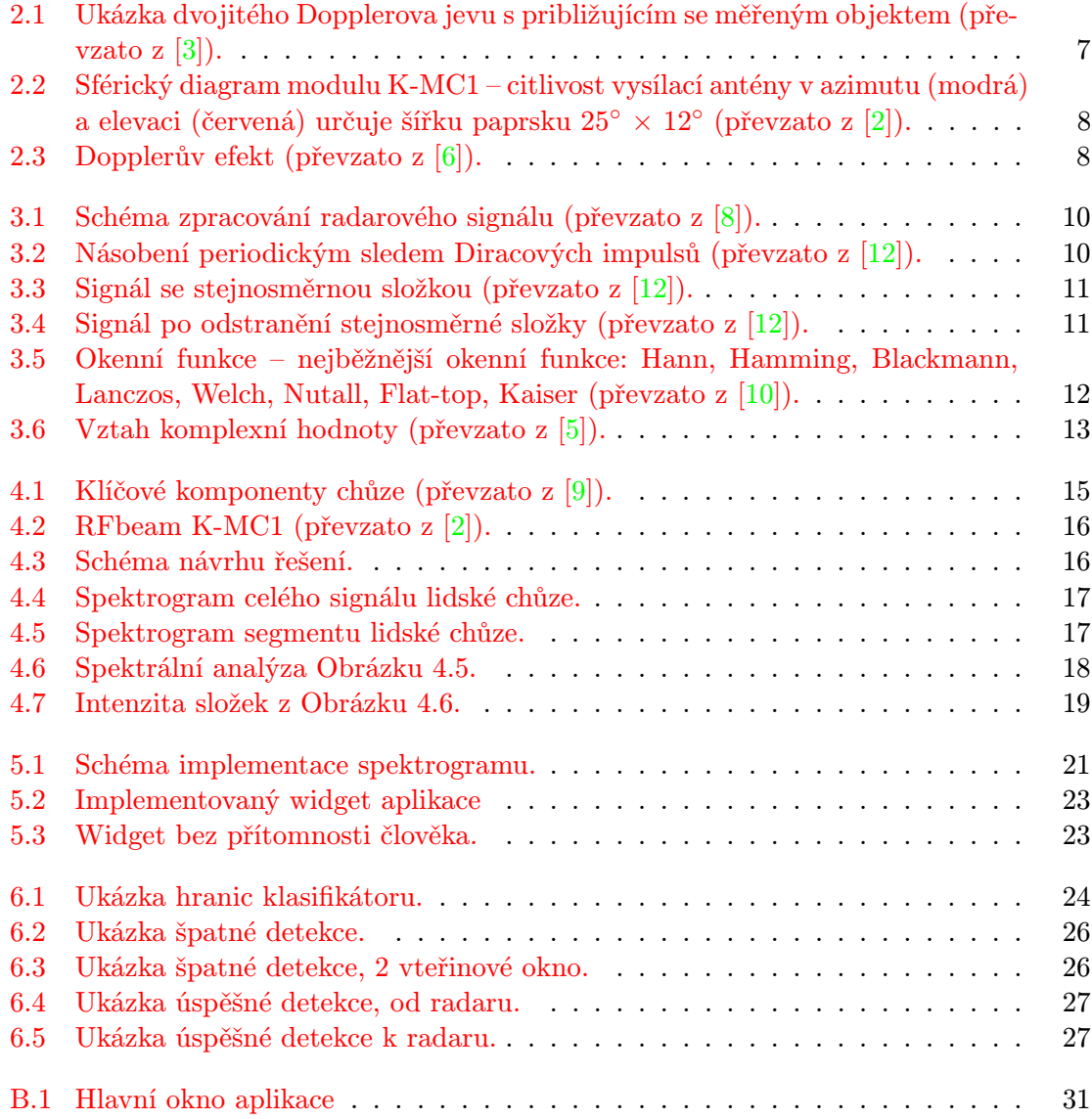

# <span id="page-6-0"></span>Úvod

Moderní digitální technika umožňuje zkoumat a pozorovat procesy okolního světa s velkou přesností. Tento potenciál se se stále zlepšujícími technologiemi rozrůstá a přináší nové možnosti, jak vnímat a řídit děje v okolním světě. Jedním z možných způsobů detekce okolí je zpracování radarového signálu, kterým se zabývá i tato práce.

Radar je aktivní technologie a obecně pracuje na principu vysílání elektromagnetických vln a přijetí odražených vln od objektu. Pojem signál je fyzikální veličina, která se mění v čase a nebo v závislosti na jiných veličinách (veličině). Radar je zařízení, které vysílá a poté přijímá vysokofrekvenční signál, a tak dokáže zkoumat část okolí. Spojení pojmů signál a radar by se dalo popsat jako zpracování okolí, které je reprezentované změnou napětí v čase na výstupu radaru.

Využití radaru v praxi je možné v širokém spektru aplikací. Pomocí radaru můžeme měřit rychlost, čehož se využívá v policejních radarech nebo ve městech jako výstražné zařízeni při překročení rychlosti. Kdyby se k radaru přidal videosystém, tak by tento systém mohl pracovat jako nezávislá jednotka bez asistence člověka. Takovéto nezávislé zařízení by mohlo mít velký potenciál např. na vysoce nehodových úsecích. Mikrovlnné snímače pohybu se dlouho využívaly v široké škále aplikací včetně elektronické zabezpečovací signalizace, automatických dveří či světelných senzorů aktivovaných pohybem. Těmito senzory jsou kontinuální radary vysílající signál, který je úměrný rychlosti cíle.

Kontinuální radar lze použít i na detekci a klasifikaci osob a zjištění jejich vlastností (rychlost, výška atd.) na základě Dopplerových znaků, které jsou produkovány při chůzi. Tyto znaky jsou reprezentovány pohybem několika základních složek těla a to hlavně trupu, rukou a nohou. Právě této problematice se bude blíž věnovat tato práce. Zavedením tohoto kontinuálního radaru do praktického života by bylo možné používat ho jako dálkově ovládaný bezpečnostní senzor nebo pro aplikace obvodové ochrany včetně detekce narušitele blížícího se k obvodu nebo při překročení hranice. Běžným problémem senzorů včetně těch levných, seismických, akustických i infračervených je, že jsou často sužovány vysokou mírou falešného poplachu. Hluk ve venkovním prostředí, vítr i zvířata k tomu mohou významně přispět.

Výhodou radarů, na rozdíl od videosystémů, je, že můžou být použity i ve špatném počasí, ve dne nebo v noci a mají dostatečně dlouhý dosah. Radar také může proniknout oblečením, které by mohlo zmást nebo zakrýt optické systémy. Další velikou výhodou je malá spotřeba energie a nízká pořizovací cena.

Práce se věnuje výběru a implementaci algoritmu pro detekci pohybujících se osob pomocí radaru. V kapitole [2](#page-8-0) je popsán obecně radar a jeho rozdělení podle různých kritérií. Následně se podrobněji rozebere radar s kontinuální vlnou, který se používá v této práci, a jeho princip na základě Dopplerova efektu. V kapitole [3](#page-13-0) jsou shrnuty postupy při zpracování výstupního radarového signálu. Většina metod zde zmíněných patří do fáze předzpracování signálu. Poslední část v kapitole tři se věnuje frekvenčí analýze, především diskrétní Fourierově transformaci, která je základem pro zpracování náhodných radarových signálů. Kapitole [4](#page-18-0) konkrétně přiblížuje návrh a princip implementovaného algoritmu. Bude vysvětleno, jaké části lidského těla jsou klíčové pro detekci a jakým způsobem se extrahují charakteristické rysy nezbytné pro úspěšnou detekci. Předposlední kapitola [5](#page-23-0) je zaměřena na vlastní implementaci, kde jsou ukázány důležité části kódu a výsledný vzhled widgetu. A poslední kapitola [6](#page-27-0) se věnuje výsledkům a testování, hlavně vývoji klasifikátoru a zhodnocením úspěšnosti a spolehlivosti detekce.

# <span id="page-8-0"></span>Radar

Radar (Radio Detecting and Ranging) je mechanicko-elektronické zařízení, které provádí detekci objektů s přesností na milimetry nebo mikrometry pomocí rádiových vln (elektromagnetických vln s různou vlnovou délkou) vysílaných kontinuálně nebo impulsně. Aktivní radary se typicky skládají z vysílače a přijímače vln (obvykle v jednom kompaktním systému). Vysílač vysílá rádiové vlny (generované oscilátorem), které jsou zachyceny objektem a odraženy zpět k přijímači. Pomocí vhodných zpracovacích metod je možné z přijatého signálu zjistit informace o detekovaném objektu (rychlost, vzdálenost, směr, výška zachyceného objektu). Směr (azimut a elevace) k objektu je určen směrovými možnostmi antény. Převážná většina radiolokátorů se vyznačuje impulsním charakterem činnosti. V této kapitole bylo čerpáno z [\[11\]](#page-32-8), [\[2\]](#page-32-1), [\[8\]](#page-32-3), [\[5\]](#page-32-6), [\[3\]](#page-32-0), [\[7\]](#page-32-9).

### <span id="page-8-1"></span>2.1 Rozdělení radarů

Z hlediska teorie vysílání a zpracování radarových signálů lze základní dělení (funkční klasifikaci) radarů provést podle jejich schopnosti vysílat vlastní elektromagnetické vlny.

Aktivní (zdrojové) radary elektromagnetické vlnění vysílají a pasivní (přijímací) radary jen přijímají elektromagnetické vlnění generované a vysílané jinými objekty. Podle principu činnosti se aktivní radary ještě mohou dělit na primární a sekundární.

- Primární aktivní radar vysílá vlastní elektromagnetickou vlnu, která se šíří od antény do okolního prostoru a odráží se od okolních objektů. Odraženou elektromagnetickou energii (odezvu, echo) radar přijímá a vyhodnocuje. Šikmá délková vzdálenost sledovaného objektu se určuje ze zpoždění mezi přijatým odraženým a vysílaným elektromagnetickým signálem, kdežto jeho úhlová poloha je zjistitelná pomocí směrových vlastností radarové antény.
- Sekundární aktivní radar též vysílá vlastní elektromagnetickou vlnu. Ke své činnosti však vyžaduje aktivní spolupráci sledovaného cíle, např. letadla. Vysílací anténa radaru vyšle k letadlu elektromagnetický signál (dotaz) a čeká, až letadlo na tento dotaz zareaguje. Sekundární radary patří k základnímu vybavení pracoviště, které řídí letový provoz na letišti a v jeho okolí. Na letišti je umístěno vysílací zařízení - tzv. dotazovač, který pravidelně vysílá směrem k letadlům elektromagnetické "dotazy". Na palubách letadel jsou speciální vysílače - tzv. odpovídače, které na dotazy "od-<br>Christiania dotazy " povídají" svým vlastním kódem přiděleným pro daný let střediskem řízení letového

provozu. Odpovědi z letadel jsou zachyceny přijímací anténou sekundárního radaru, dekódují se a na jejich základě se jednotlivá letadla identifikují.

• Pasivní radar – je typický tím, že nevysílá vlastní elektromagnetické vlny, ale využívá elektromagnetické vlny vysílané od okolních objektů. Zdroje těchto vln (signálů) mohou být umístěny buď přímo na sledovaných objektech např. zprostředkovač sekundárního aktivního radaru, či operující mobilní telefon), nebo mohou být externí, jejichž vysílané elektromagnetické vlny se od sledovaného objektu pouze odrážejí (např. televizní signál). Pasivní radary, na rozdíl od aktivních radarů, nevyžadují úřední přidělení vysílací frekvence a tím svým provozem nezatěžují okolí dalším elektromagnetickým signálem.

Radary však můžeme rozdělit i jinak – podle režimu (resp. podle tvaru a velikosti vysílané vlnové délky), ve kterém vysílají elektromagnetické vlny. Z tohoto hlediska se radary dělí na pulzní (vysílají jednotlivé impulzy) a radary s kontinuální vlnou (jejich vysílání je spojité):

- CW (contignous wave) radar na určení objektů používá spojitou vlnu na určité, obvykle nízké a konstantní, frekvenci. Při analýze odraženého signálu se pomocí Dopplerova jevu dá určit jen rychlost objektu v pohybu. Kvůli současnému vysílání a přijímání signálu se používají dvě oddělené antény. V současnosti se tento typ radaru používá u policie- policejní radary nebo systémy včasného varování.
- FM-CW (frequency-modulated) radar používá spojitou vlnu frekvenčně modulovanou pílovitým průběhem. Tím je dosažena jednoznačná hodnota signálu v každém časovém okamžiku (resp. v jedné periodě pilovitého průběhu), která se následně při analýze identifikuje. Na základě přijaté hodnoty, aktuální vysílané hodnoty a frekvence nosné vlny je možné vypočítat vzdálenost objektu od radaru. Další výhodou je, že tímto způsobem je možné detekovat i objekty, které nejsou v pohybu. Tento typ radaru se často používá jako výškoměr v letadlech.
- Pulse-Doppler radar vysílá sekvenci vysokofrekvenčních krátkých pulsů. Odražené pulsy přicházejí se změněnou frekvencí, čímž se pomocí Dopplerova jevu dá určit rychlost zachycených objektů. Určení vzdálenosti se z odraženého signálu získává pomocí zpoždění mezi vracejícími se pulsy. Jeho výhodou je, že dokáže identifikovat víc objektů zároveň. Dosah radaru je omezen frekvencí vysílaných pulsů. Jelikož vysílá puls a poté čeká na vhodnou zpětnou odezvu, používá se pouze jedna společná anténa. Tento typ radaru je vhodné používat na dlouhé vzdálenosti, a proto se využívá v armádě – monitorování vzdušného prostoru anebo v meteorologii.

#### Konfigurace radarů

Na základě přenosu a příjmu signálu anténou existují dva typy konfigurací radaru:

- Monostatický radar obě antény jsou umístěny na stejné pozici a přenesený signál je potom zpětně odražen od objektu zpět k radaru. Tato konfigurace je konvenční a je typická pro kompaktní radarové systémy a moduly.
- Bistatický (multistatický) každá anténa je umístěna na jiné pozici a přenášený signál je odražen od objektu k přijímací anténě (nebo k mnohonásobným anténám). Tento typ konfigurace může být použit např. u poloautomaticky radarově naváděných raket vzduch – vzduch nebo země – vzduch.

### <span id="page-10-0"></span>2.2 Radar s kontinuální vlnou

Analýza odraženého signálu je založena na principu Dopplerova jevu, kde se na základě vzájemného pohybu radaru s objektem mění frekvence vysílaného signálu. Při měření rychlosti radarem (vysílací a přijímací antény jsou na stejném místě, např. policejní radar) vzniká Dopplerův efekt dvakrát, což se na první pohled nemusí zdát úplně evidentní. Poprvé je zdrojem signálu vysílací anténa radaru a pozorovatelem je měřený objekt. Ve druhém případě se role vymění, zdrojem signálu je měřený objekt (odražená vlna) a pozorovatelem je radar, teda jeho přijímací anténa.

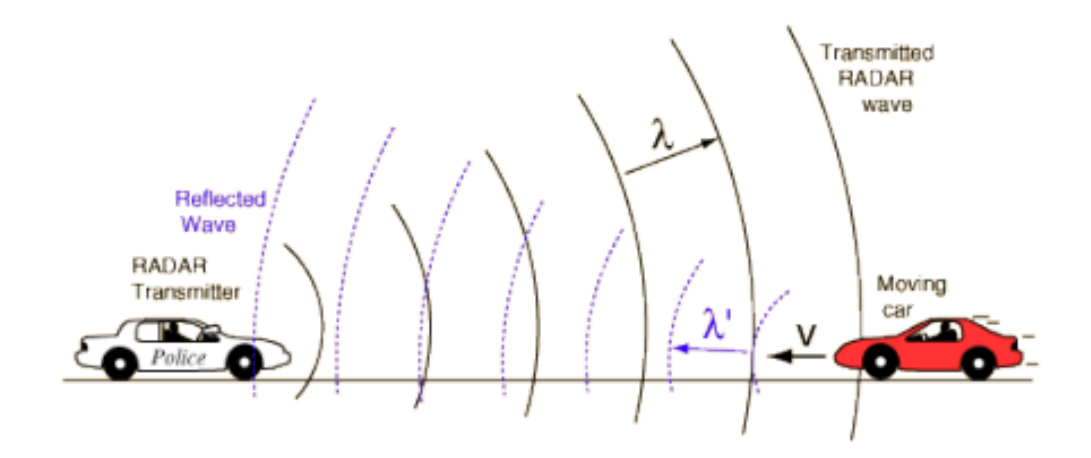

<span id="page-10-1"></span>Obrázek 2.1: Ukázka dvojitého Dopplerova jevu s približujícím se měřeným objektem (převzato z  $[3]$ ).

Dopplerovou frekvenci  $f_d$  je možné získat pomocí vztahu

$$
f_d = f_r - f_t = \frac{2v}{c - v} f_t,
$$
\n(2.1)

kde v je rychlost detekovaného objektu, c je rychlost světla ve vákuu,  $f_r$  je přijatá a  $f_t$  je vyslaná frekvence. Jestli by se předpokládalo, že v je mnohem menší než c, což je při měření rychlosti vždy, tak by se vztah upravil na

$$
f_d \approx \frac{2v}{c - v} f_t,\tag{2.2}
$$

Jak bylo řečeno v předcházejících odstavcích, na vysílání a přijímání vln se používají směrové antény. Vlastnosti směrových antén můžeme popsat sférickým diagramem, Obrázek [2.2.](#page-11-1)

Sférický diagram ukazuje útlum vlny v závislosti na vysílacím nebo na přijímacím úhlu. Vlastnosti těchto antén pak určují tvar vysílané vlny, úzký kužel – radar s velkým dosahem, nebo naopak větším rozptylem – radar se širším úhlem záběru. Radarový signál je tvořen shlukem více vln o stejné frekvenci. Tyto vlny jsou vyslány do prostředí pod úhlem, který určuje fyzická konstrukce antény. Při přechodu vlny prostředím dochází k různým útlumům, příkladem může být silný déšť anebo stékající kapky vody po anténě. Dalším nežádoucím faktorem ovlivňujícím úbytek energie je samotný odraz vlny od objektu. Povrch objektu, od kterého se vlny odrážejí, nikdy není dokonale rovný a dá se rozdělit na různě orientované

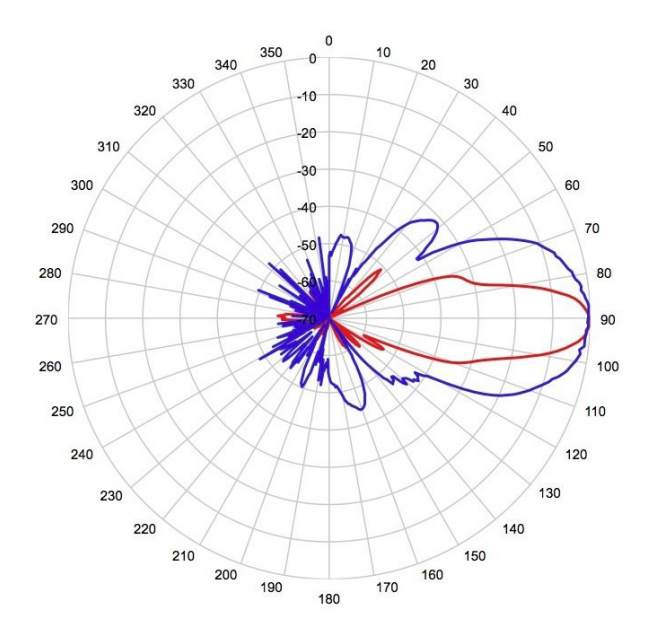

<span id="page-11-1"></span>Obrázek 2.2: Sférický diagram modulu K-MC1 – citlivost vysílací antény v azimutu (modrá) a elevaci (červená) určuje šířku paprsku  $25^{\circ} \times 12^{\circ}$  (převzato z  $[2]$ ).

malé plošky. Při odrazu vln od takového povrchu dochází k difuznímu odrazu. Tento jev se využívá na zachycení těch objektů, které nejsou na první pohled orientovány kolmo k radaru. Vyslaný shluk vln se odrazí od odvráceného nedokonalého povrchu do všech směrů a tím se část energie vrátí k radaru.

## <span id="page-11-0"></span>2.3 Princip radaru - dopplerův efekt

Dopplerův efekt je fyzikální jev, který popisuje relativní změnu frekvence dvou těles při vzájemném pohybu dvou objektů, Obrázek [2.3.](#page-11-2) Jedno těleso je zdrojem vlnění, druhé po-

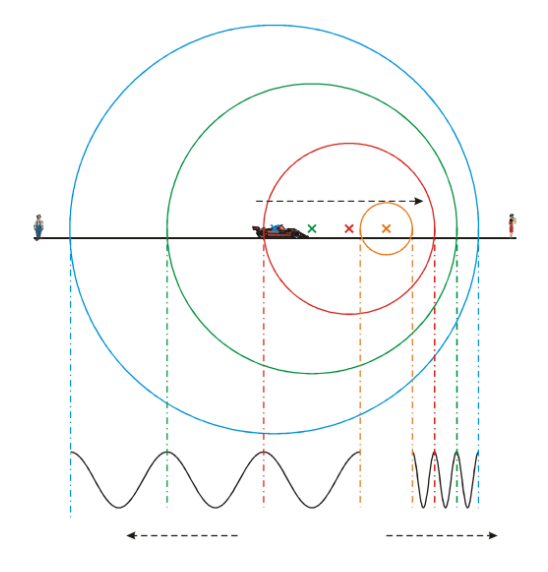

<span id="page-11-2"></span>Obrázek 2.3: Dopplerův efekt (převzato z [\[6\]](#page-32-2)).

zorovatelem. Jestli se tyto dvě tělesa k sobě přibližují, tak vlny přijímané pozorovatelem mají vyšší frekvenci, než má zdroj. Jestli se tělesa od sebe vzdalují, frekvence vln je nižší. Jednoduchým příkladem může být přecházející formule – zdroj vlnění a divák na tribuně – pozorovatel. Když se formule přibližuje k divákovi, frekvence zvuku je vyšší. Když projíždí kolem diváka, frekvence je shodná se zdrojovou frekvencí, ale když už se formule vzdaluje, frekvence je nižší.

V následujících řádcích uvažujme, že prostředí, ve kterém se zdroj a pozorovatel nacházejí, je v klidu. Vlnění se šíří prostředím rychlostí c a pozorovatel P přijímá frekvenci  $f$ , pro kterou platí vztah:

$$
f = \frac{c}{\lambda},\tag{2.3}
$$

Pokud by se pohyboval zdroj a vysílal signál s frekvencí  $f_0$ , potom bude stojící pozorovatel přijímat signál s frekvencí f podle vztahu:

$$
f = \frac{c}{c - v} f_0,\tag{2.4}
$$

kde v je rychlost zdroje vůči pozorovateli. Pozorovatel se může přibližovat, potom bude v kladné, a nebo se může vzdalovat, v bude záporné.

Pokud by zdroj signálu s frekvencí  $f_0$  stál a pohyboval by se pozorovatel konstantní rychlostí v, dostaneme vztah pro frekvenci:

$$
f = \frac{c+v}{c}f_0,\tag{2.5}
$$

kde rychlost v je pro přibližujícího se pozorovatele kladná a pro vzdalujícího je záporná.

Jestli by se současně pohyboval zdroj vlnění i pozorovatel (směrem ke zdroji), byla by frekvence daná vztahem:

$$
f = \frac{c+v}{c-v} f_0,\tag{2.6}
$$

Dopplerův jev je možné pozorovat i u elektromagnetického vlnění, kde platí analogické závěry jako u vln mechanických. Pokud by se zdroj pohyboval směrem od pozorovatele, dala by se frekvence f přijímaná pozorovatelem popsat vztahem:

<span id="page-12-0"></span>
$$
f = f_0 \sqrt{\frac{1 + \frac{v}{c}}{1 - \frac{v}{c}}},\tag{2.7}
$$

kde v je rychlost zdroje, c je rychlost šíření vlny v prostředí a  $f_0$  je frekvence vlnění. Při vzdalování zdroje od přijímače je  $v < 0$  a podle vztahu vzoreček [2.7](#page-12-0) je potom  $f < f_0$ . Při přibližování zdroje k přijímači je  $v > 0$  a  $f > f_0$ .

Pokud bychom předpokládali, že v je mnohem menší než c, tak by vztah [2.7](#page-12-0) mohl být upraven na tvar:

$$
f = \frac{c+v}{c} f_0 = f_0 (1 + \frac{v}{c}).
$$
\n(2.8)

# <span id="page-13-0"></span>Zpracování radarového signálu

Typickým výstupem radaru je jednodimenzionální signál o nízké frekvenci (nebo více těchto signálů) měnící se v čase. Vhodnými úpravami signálu a frekvenční analýzou dostaneme požadovaný výsledek. V této kapitole se čerpalo z [\[4\]](#page-32-10), [\[12\]](#page-32-4), [\[8\]](#page-32-3), [\[1\]](#page-32-11), [\[5\]](#page-32-6). Zpracování radarového signálu většinou probíhá podle schématu na Obrázku [3.1:](#page-13-2)

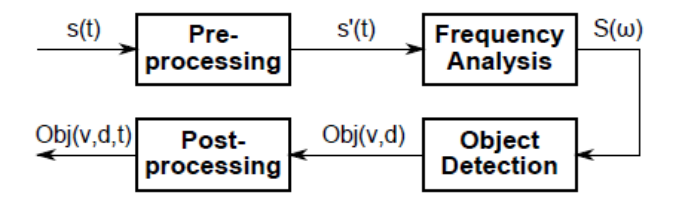

<span id="page-13-2"></span>Obrázek 3.1: Schéma zpracování radarového signálu (převzato z [\[8\]](#page-32-3)).

Předzpracování signálu může výrazně zlepšit kvalitu signálu, který bude dál analyzován. Poté přichází analýza signálu ve frekvenční oblasti, díky které získáme výstupy potřebné pro detekci osoby či objektu .

### <span id="page-13-1"></span>3.1 Vzorkování

Teoreticky vysvětlujeme vzorkování tak, že násobíme signál periodickým sledem Diracových impulsů (nekonečná výška, nulová šířka, plocha – "mocnost" 1). Po násobení dostaneme opět periodický sled Diracových impulsů, ale s mocnostmi danými hodnotami původního signálu v bodech  $nT$ , Obrázek [3.2.](#page-13-3)  $T$  je vzorkovací perioda,  $Fs = \frac{1}{T}$  $\frac{1}{T}$  je vzorkovací frekvence.

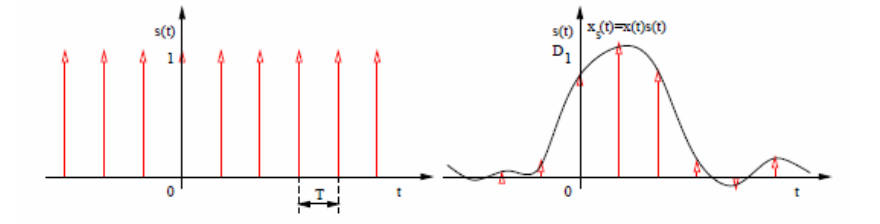

<span id="page-13-3"></span>Obrázek 3.2: Násobení periodickým sledem Diracových impulsů (převzato z [\[12\]](#page-32-4)).

Podle vztahu maximální frekvence obsažené ve spektru signálu  $f_{max}$  a vzorkovací frekvence rozlišujeme dva případy:

- 1.  $F_s > 2f_{max}$ : Jednotlivé kopie původního spektra se nepřekrývají a původní signál můžeme ideálně rekonstruovat tak, že vzorkovaný signál vyfiltrujeme dolní propustí s mezním kmitočtem  $F_s/2$ .
- 2.  $F_s \leq 2f_{max}$ : Jednotlivé kopie původního spektra se překrývají, výsledné spektrum má jiný tvar než původní spektrum. Původní signál nemůžeme žádným způsobem rekonstruovat, dochází k takzvanému aliasingu.

Shannonův-Kotelnikovův-Nyquistův-vzorkovací teorém udává podmínku pro ideální vzorkování, kdy k aliasingu nedochází:

 $F_s > 2f_{max}$ 

jinými slovy: maximální frekvence obsažená v signálu musí být nižší, než polovina vzorkovací frekvence.

### <span id="page-14-0"></span>3.2 Odstranění stejnosměrné složky

Stejnosměrná složka nenese žádnou užitečnou informaci, naopak může být pro další zpracování rušivá (např. výpočet energie). Je tedy dobré ji odstranit odečtením střední hodnoty:

$$
s'[n] = s[n] - \mu_s,\t\t(3.1)
$$

kde  $\mu_s$  musíme vypočítat.

Střední hodnotu je možné vypočítat prostým průměrováním po ukončení signálu:

$$
\bar{s} = \frac{1}{N} \sum_{n=1}^{N} s[n] \tag{3.2}
$$

Signál před odstraněním stejnosměrné složky a po odstranění je vidět na Obrázku [3.3](#page-14-1) a Obrázku [3.4.](#page-14-2)

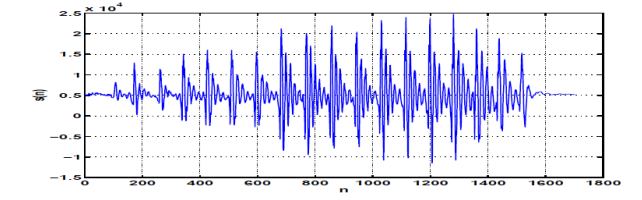

Obrázek 3.3: Signál se stejnosměrnou složkou (převzato z [\[12\]](#page-32-4)).

<span id="page-14-1"></span>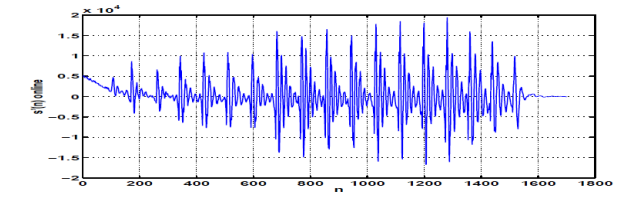

<span id="page-14-2"></span>Obrázek 3.4: Signál po odstranění stejnosměrné složky (převzato z [\[12\]](#page-32-4)).

### <span id="page-15-0"></span>3.3 Segmentace na rámce

Rámce jsou úseky signálu, na které je nutné radarový signál před dalším zpracováním rozdělit. Radarový signál považujeme za náhodný, pro metody odhadu parametrů by měl být stacionární. Bohužel není, proto jej dělíme na kratší úseky (rámce, segmenty, mikrosegmenty, frames). Tam stacionární bude. Parametry rámců: délka (length)  $l_{ram}$ , překrytí (overlap)  $p_{ram}$ , posun rámce (frame shift)  $s_{ram} = l_{ram} - p_{ram}$ .

Délka rámců by měla být dostatečně malá, aby bylo možné pokládat signál na daném úseku za stacionární, ale na druhé straně dostatečně velká, aby bylo možné dostatečně přesně odhadnout požadované parametry. Překrytí rámců by bylo vhodné:

- Malé nebo žádné zajišťuje rychlý časový posun v signálu, malé nároky na paměť/procesor, hodnoty parametrů se však od jednoho rámce ke druhému mohou hodně měnit.
- Velké zajišťuje pomalý časový posuv, "vyhlazené" průběhy parametrů, avšak má velké nároky na paměť/procesor.

### <span id="page-15-1"></span>3.4 Okenní funkce

Okenní funkce tvarují hodnoty signálu v segmentu tak, aby se minimalizoval spektrální rozptyl. Vznik spektrálního rozptylu je zapříčiněný diskrétní Fourierovou transformací (DFT), která je použita na neperiodický signál. Každá z okenních funkcí mění výsledné spektrum trochu jiným způsobem. Některé zlepšují frekvenční rozlíšení, jiné zase amplitudové. Důležité je zvolit správný typ okenní funkce na daný typ dat. Nejpoužívanější okenní funkce na náhodné signály jsou Hammingovo a Hannovo okno.

- Hammingovo okno vhodný na náhodné signály a blízké sinusovy vlny, dobré frekvenční rozlišení, uspokojivý spektrální rozptyl a amplitudové rozlišení.
- Hanningovo okno vhodný na náhodné signály, dobré frekvenční rozlišení a spektrální rozptyl, uspokojivé amplitudové rozlišení.

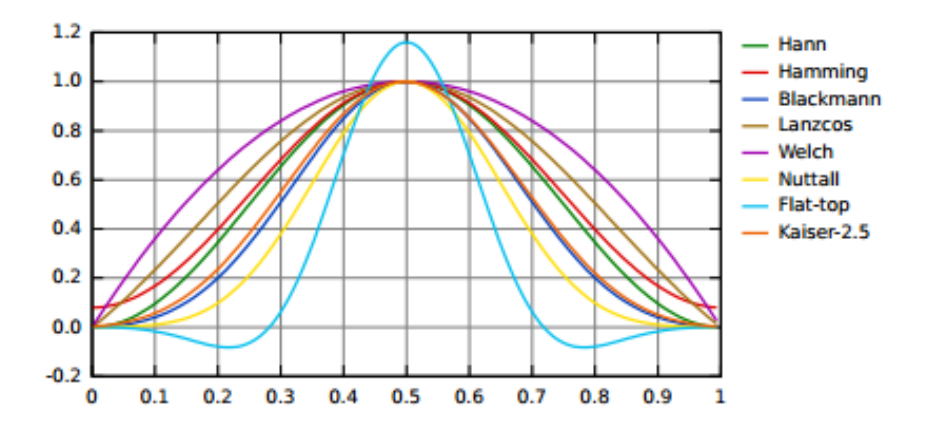

<span id="page-15-2"></span>Obrázek 3.5: Okenní funkce – nejběžnější okenní funkce: Hann, Hamming, Blackmann, Lanczos, Welch, Nutall, Flat-top, Kaiser (převzato z [\[10\]](#page-32-5)).

### <span id="page-16-0"></span>3.5 Frekvenční analýza

Z hlediska rozsahu i rychlosti měřící techniky, je většina dat zpracovávána ve frekvenční oblasti výchozího signálu, protože přiměřená frekvenční analýza signálu je nezbytná. Pracuje se zejména s frekvenčními komponentami a fázemi výchozího signálu. Na frekvenční analýzu se nejčastěji používají konvenční časově metody, zejména Fourierova transformace.

#### Fourierova transformace

Fourierova transformace (FT) je matematická operace, která provádí dekompozici části signálu (v tomto případě části radarového signálu) na aktuální frekvence, známé jako frekvenční spektrum. Diskrétní FT (DFT) pracuje s navzorkovaným signálem v diskrétním čase. Rychlá (fast) FT je jedna z metod, jak se dá spočítat DFT. Při vypracování této části se čerpalo především z [\[1\]](#page-32-11).

#### Diskrétní Fourierova transformace

Jak již bylo řečeno výše, DFT pracuje s diskrétním časem, definuje sekvenci diskrétních hodnot frekvenčního rozsahu:

$$
X(k) = \sum_{n=0}^{N} -1x(n)e^{-j\pi nk/N} \quad k = 0, 1, ..., N - 1,
$$
\n(3.3)

kde  $X(k)$  je výsledná sekvence frekvenčního rozsahu,  $x(n)$  je diskrétní sekvence v časovém rozsahu, k je index ve frekvenčním rozsahu, n je index v časovém rozsahu a N je celkový počet vzorků. Každá hodnota  $X(k)$  je reprezentována pomocí reálné a imaginární složky, ze které je možno zjistit fázový posun pomocí následujícího vztahu:

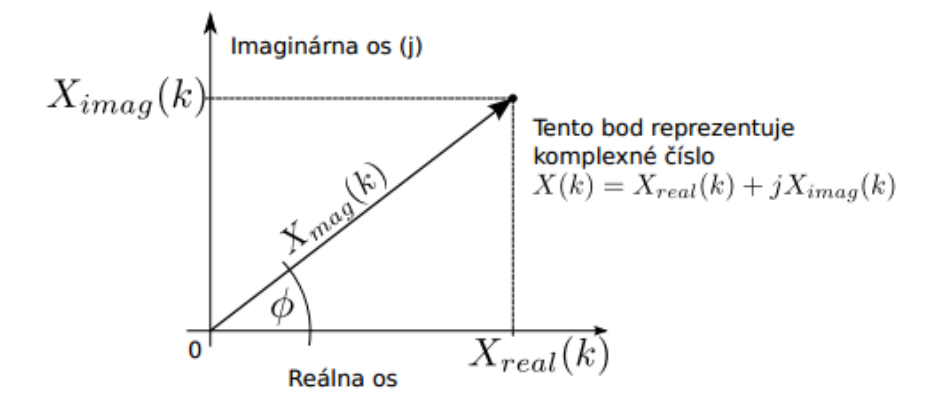

Obrázek 3.6: Vztah komplexní hodnoty (převzato z [\[5\]](#page-32-6)).

<span id="page-16-1"></span>
$$
X(\phi) = \tan^{-1}\left(\frac{X_{imag}(k)}{X_{real}(k)}\right)
$$
\n(3.4)

Frekvence jednotlivých snímků  $X(k)$  jsou přímo závislé na vzorkovací frekvenci  $f_s$  a nepřímo na počtu vzorků N, což ukazuje následující vztah:

$$
\delta f(k) = \frac{k f_s}{N} \tag{3.5}
$$

Pokud jsou všechny vzorky  $x(n)$  reálné, tak výsledné komplexní hodnoty  $X(k)$  budou pro  $k = 1$  do  $k = \frac{N}{2} - 1$  redundantní (hodnoty budou mít stejnou velikost a fázový posun, ale opačné znaménko) s hodnotami pro  $k > \frac{N}{2}$ . Použitím metody FFT se výrazně sníží výsledný počet operací, což ukazuje následující vztah:

$$
\frac{N}{2}log_2N\tag{3.6}
$$

Potom počet vzorků potřebných pro výpočet se dá vyjádřit vztahem:

$$
N = 2^k \tag{3.7}
$$

Jestli není možné zajistit požadovaný počet vzorků, jsou dvě možnosti. Buď odstraníme počet vzorků tak, aby vyhovovala podmínka (tato možnost se nedoporučuje, protože smazání vzorků snižuje výsledné frekvenční rozlišení), anebo přidáme dostatečný počet nul tak, aby celkový počet vyhovoval.

Na výpočet spektrální hustoty výkonu, která nám ukazuje nejvíce zastoupené frekvence, můžeme použít výsledek FFT-  $X(k)$ , jak ukazuje následující vztah:

$$
X_{PS}(k) = |X(k)|^2 = X_{real}(k)^2 + X_{imag}(k)^2
$$
\n(3.8)

#### Zvětšení frekvenčního rozlišení

Metoda na zvýšení frekvenčního rozlišení výsledku DFT se nazýva zero padding. Frekvenční rozlišení signálu je závislé na počtu zpracováváných vzorků. Pokud se tedy za analyzovaný signál přidají vzorky, v tomto případě nuly, zvýší se tím frekvenční rozlišení výsledného spektra. Pomocí metody zero padding se nezískávají žádne další informace o signálu. Prakticky dojde k interpolaci spektra. Také je potřeba tuto metodu použít až po aplikování okenní funkce.

# <span id="page-18-0"></span>Návrh řešení

Radar s kontinuální vlnou je používán pro detekci a klasifikaci lidí založenou na produkci Dopplerových znaků, když kráčejí. Produkovaný signál je úměrný rychlosti pohybujícího se cíle, tedy v našem případě lidského těla. Když člověk jde, každý pohyb se skládá z různých komponent těla a to z pohybu trupu, rukou a nohou, které produkují velmi specifické Dopplerovy znaky. Aplikací Fourierovy transformace se dají tyto znaky analyzovat a výsledkem jsou klíčové rysy, které reprezentují velmi specifické znaky lidské chůze. Při návrhu řešení se vycházelo především z [\[9\]](#page-32-7).

### <span id="page-18-1"></span>4.1 Lidská chůze

Když signál z CW radaru dopadá na člověka přibližujícího se, nebo se oddalujícího od radaru, signály odražené od různých částí těla budou vykazovat tzv. Dopplerův posun, který je úměrný rychlosti těchto částí. Primární komponenty odraženého signálu jsou z trupu, nohou a rukou. Od osoby pohybující se konstantní rychlostí  $v_0$ , je signál odražený od trupu označován jako  $s_0(t)$ , a má konstantní Dopplerův posun. Části signálu odražené od pohybujících se rukou a nohou,  $s_m(t)$ , budou modulovány s frekvenci  $f_m$ , která reprezentuje frekvenci kroků. V zásadě pohyb rukou a nohou má stejnou periodu, poněvadž kývající se ruce se snaží vyvážit pohyb nohou.

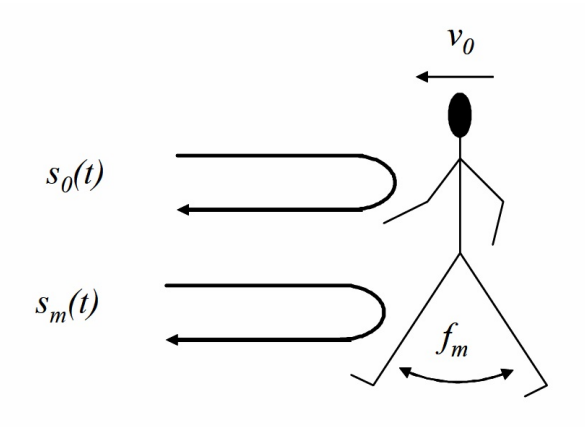

<span id="page-18-2"></span>Obrázek 4.1: Klíčové komponenty chůze (převzato z [\[9\]](#page-32-7)).

### <span id="page-19-0"></span>4.2 Použitý radar

Sběr dat probíhá pomocí radaru s kontinuální vlnou, konkrétně pomocí modulu K-MC1 [\[2\]](#page-32-1) švýcarské firmy RFbeam Microwave GmbH, Obrázek [4.2.](#page-19-2)

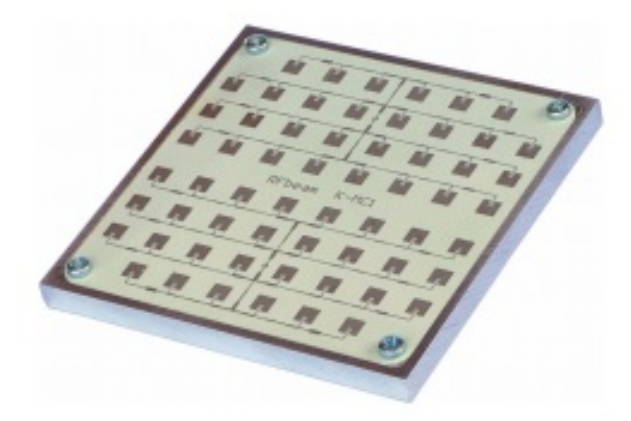

<span id="page-19-2"></span>Obrázek 4.2: RFbeam K-MC1 (převzato z [\[2\]](#page-32-1)).

Pro současné vysílání a přijímání signálu se používají dvě oddělené antény, které jsou umístěny skoro ve stejné pozici a vyrobené identicky, takže mají téměř stejné charakteristiky. Modul je velký 6,5 cm x 6,5 cm x 6 mm. Vysílá elektromagnetické vlny o frekvenci  $24,125$  GHz v horizontální rovině v rozmezí  $12^{\circ}$  a ve vertikální rovině v rozmezí  $25^{\circ}$ . Pomocí vnitřní elektroniky radar produkuje rozdíl mezi vysílanou a přijímanoi frekvencí v časové oblasti. Výstupem z radaru je tedy přímo Dopplerova frekvence, která je následně digitalizována.

### <span id="page-19-1"></span>4.3 Zpracování signálu

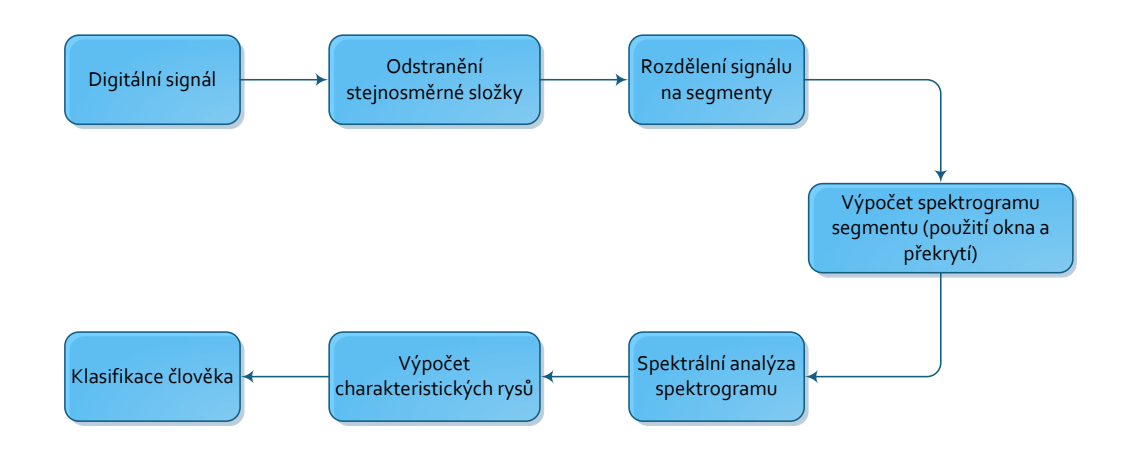

<span id="page-19-3"></span>Obrázek 4.3: Schéma návrhu řešení.

Algoritmus pro detekci osob se nejdříve vyvíjel v programovém prostředí Matlab na

signálech dvou mužů a dvou žen, kteří se pohybovali k radaru i od něj. Data byla ve formátu rrx. Přibližný postup zpracování je možné vidět na Obrázku [4.3.](#page-19-3)

Jako první krok, který je potřeba udělat při zpracování signálu, je odstranění stejnosměrné složky, která by mohla být v dalších krocích rušivá. Poté se již může vypočítat spektrogram. Příklad je zobrazený na Obrázku [4.4.](#page-20-0) Tento signál byl dlouhý asi 9 vteřin. Jelikož je velmi nepraktické detekovat jednou za 9 sekund, rozdělí se signál na segmenty o velikosti 2-3 sekundy (délka segmentu se volila při trénování).

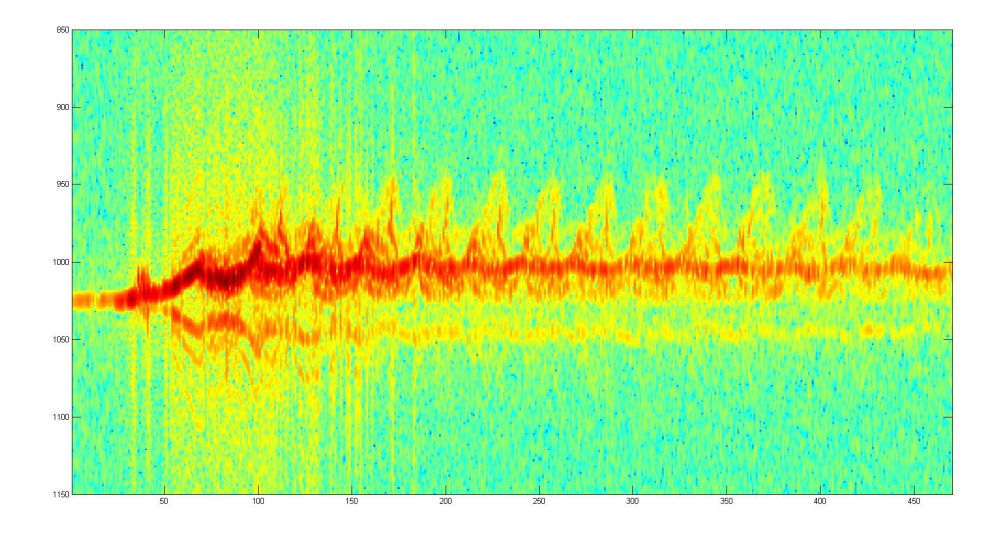

<span id="page-20-0"></span>Obrázek 4.4: Spektrogram celého signálu lidské chůze.

Segment byl poté zpracován pomocí rychlé Fourierovy transformace (FFT), čímž byly získány frekvence jednotlivých komponent lidského těla. Výsledkem je spektrogram, který ukazuje typické Dopplerovy znaky lidské chůze, Obrázek [4.5.](#page-20-1) Dopplerova frekvence je zobra-

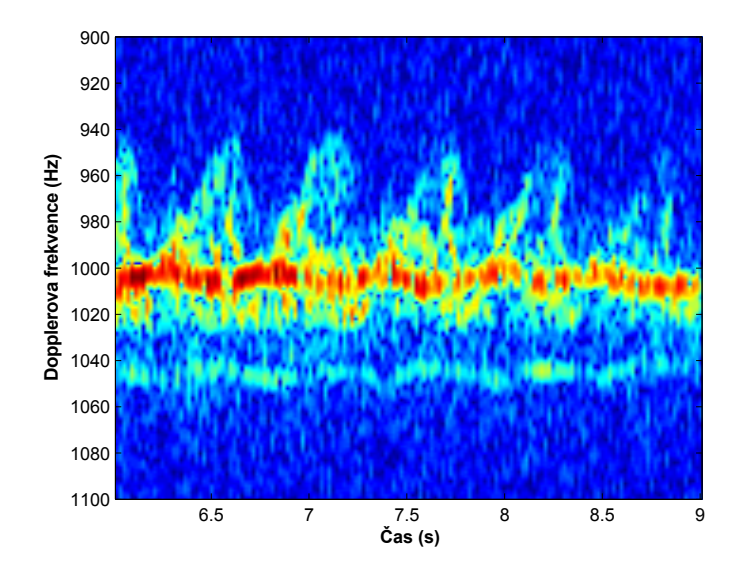

<span id="page-20-1"></span>Obrázek 4.5: Spektrogram segmentu lidské chůze.

zena na vertikální ose a čas na horizontální ose. Výkon frekvenčních komponent obsažených v signálu je znázorněn barvami, červená ukazuje největší intenzitu a modrá nejmenší. Provádění těchto krátkodobých FFT je jedním z důležitých kroků, neboť se separují rychlosti od výkonu jednotlivých pohybujících se částí těla. Na obrázku můžeme vidět, že trup se pohybuje s téměř konstantní frekvencí a pohyb nohou nám vytvoří pilovitou modulaci o frekvenci kolem 2 Hz. Dominantní příspěvek ve spektrogramu je převážně z trupu a nohou, příspěvek rukou není až tak výrazný.

Jelikož pohyb nohou a rukou pohybující se osoby je periodický, lze opět použít FFT k extrahování základních informací, jako je frekvence kroků ze spektrogramu zobrazeného na Obrázku [4.5.](#page-20-1) Pro každý Dopplerův bin na vertikální ose je provedena FFT přes celé časové okno. Délka časového okna je zvolena tak, aby okno pokrylo dostatečný počet opakování pohybů na získání frekvencí jednotlivých komponent typického pohybujícího se člověka (alespoň 3 kroky). Výsledkem je 2D prostor, který lze zobrazit podobně jako spektrogram. Na vertikální ose je opět frekvence, horizontální osa se transformuje z časové domény do frekvenční, a tudíž vyjadřuje četnost opakování dané Dopplerovy frekvence. To si lze prohlédnout na Obrázku [4.6.](#page-21-1)

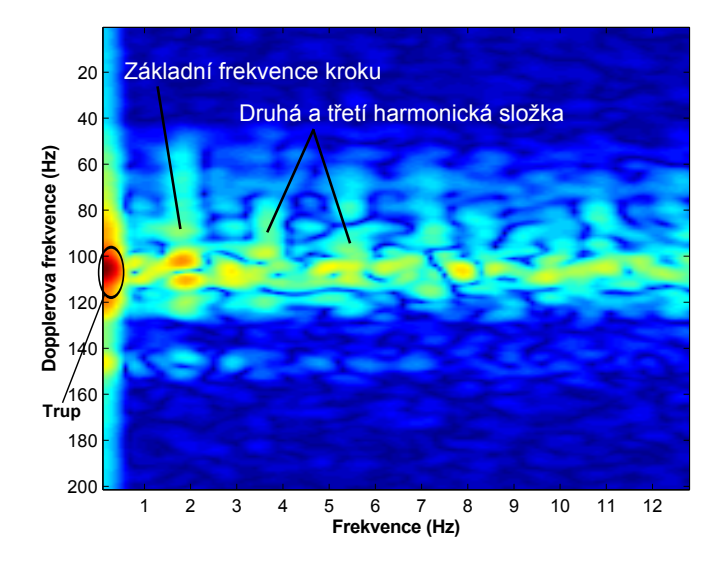

<span id="page-21-1"></span>Obrázek 4.6: Spektrální analýza Obrázku [4.5.](#page-20-1)

Tento obrázek umožňuje jedinečný pohled na třídimenzionální spektrální dekompozici lidské chůze. Frekvence a harmonické složky jednotlivých pohybujících se částí těla jsou zobrazeny na horizontální ose, jejich rychlosti na vertikální ose a jejich RCS (radar cross section – efektivní odrazová plocha) na ose intenzity neboli na ose z. Jelikož se trup pohybuje téměř konstantní rychlostí, tedy s malou nebo žádnou modulací, leží maximum v transformovaném spektrogramu blízko nuly na frekvenční ose.

### <span id="page-21-0"></span>4.4 Extrakce charakteristických rysů pro detekci osob

Ze spektrální analýzy na Obrázku [4.6](#page-21-1) se nejprve spočítají intenzity jednotlivých složek lidské chůze. Intenzity harmonických složek signálu zobrazuje Obrázek [4.7.](#page-22-0) Následně se zjistí četnost opakování pohybů nohou neboli základní frekvence  $f_m$ . V našem konkretním příkladě je základní frekvence 1,9 Hz.

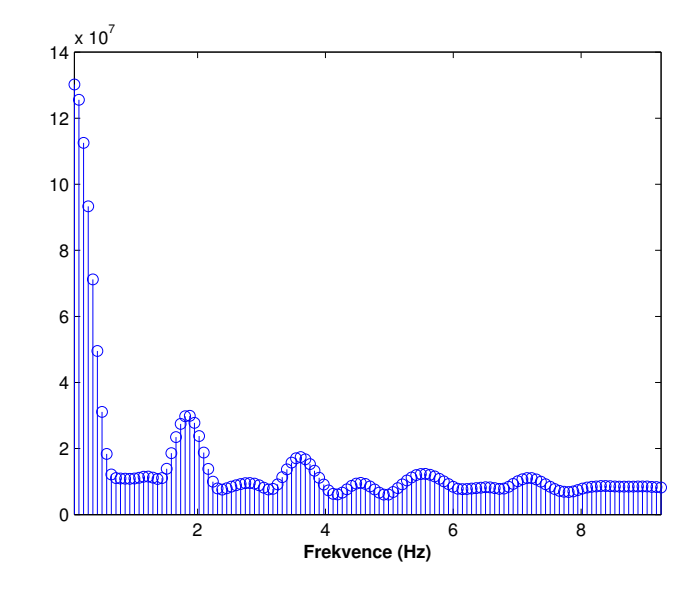

Obrázek 4.7: Intenzita složek z Obrázku [4.6.](#page-21-1)

Z rovnice [2.3](#page-11-2) vyjádříme rychlost a vypočítáme. Získáme tím první charakteristický rys pro detekci člověka. Z této rychlosti a z frekvence kroků získáme délku kroku [\[9\]](#page-32-7)

<span id="page-22-0"></span>
$$
stride = \frac{v_0}{f_m},\tag{4.1}
$$

která slouží jako druhý charakteristický rys pro detekci osob.

A jako třetí charakteristický rys byl vybrán poměr RCS pohybujících se končetin (ruce a nohy) k trupu. Předpokládá se, že tento rys by měl pomoci rozpoznat lidi od zvířat, neboť poměr velikostí končetin k velikosti trupu u lidí by měl být jiný než u zvířat. RCS končetin je vyjádřeno jako suma amplitud základního kroku a druhé a třetí harmonické složky, které doprovázejí periodický pohyb rukou a nohou. RCS končetin se poté vydělí amplitudou vrcholu trupu. Tento rys nazveme poměr odrazů končetin k trupu [\[9\]](#page-32-7)

$$
appendage/torso = \frac{\sum_{n=1}^{3} RCS_n}{RCS_0},
$$
\n(4.2)

kde  $RCS_n$  je amplituda n-tého vrcholu: n = 0 je trup, a n = 1, 2, a 3 je základní, druhá a třetí harmonická složka.

# <span id="page-23-0"></span>Implementace

Jedním z cílů bakalářské práce bylo převedení navrženého algoritmu v prostředí Matlab do aplikace v jazyce C++. Základní struktura aplikace v C++ byla poskytnuta vedoucím práce Ing. Lukášem Maršíkem, který zpracoval přenos dat z radaru do aplikace a přehrávání signálu. Úkolem tedy bylo implementovat algoritmus do předpřipravené záložky v aplikaci.

### <span id="page-23-1"></span>5.1 Nástroje

Aplikace byla vyvíjena a otestována pod operačním systémem Linux na 32 bitové architektuře. Jako vývojové prostředí bylo zvoleno Qt Creator s knihovnou Qt 4.8.4. Výhodou Qt je především multiplatformost, tudíž je zaručena přenositelnost aplikace na systémy, které Qt podporují, např. Windows, Symbian, Mac, Embedded Linux. Dále byly použity volně dostupné knihovny Qwt pro vykreslení spektrogramů a FFTW pro výpočet rychlých Fourierových transformací.

#### Qt

Qt je multiplatformní aplikační framework, který je široce používán pro aplikační software s grafickým uživatelským rozhraním (GUI), ale také na vývoj aplikací bez grafického uživatelského rozhraní, např. konzole pro servery. Qt je napsáno v C++ a je plně objektově orientované. Zahrnuje výkonné API, bohatou sadu C++ knihoven a nástrojů pro vývoj GUI. Také poskytuje rozsáhlou dokumentaci, která popisuje téměř všechny prvky, které nabízí. Qt je dostupné pod komerční licencí, GPL v3 a LGPL v2. Všechny edice podporují mnoho kompilátorů, včetně GCC C++ a Visual Studio.

#### Qwt a FFTW

Qwt knihovna je grafické rozšíření Qt frameworku od norské společnosti Trolltech AS. Kromě funkcí pro kreslení 2D grafů poskutyje také stupnice, ciferníky, kompasy, teploměry, kola a knoflíky k ovládání nebo zobrazení hodnot, polí nebo vektorů. V práci je tato knihovna použita především k zobrazení spektrogramu a ke spektrální analýze.

FFTW je C knihovna podprogramů, která slouží k počítání diskrétních Fourierových transformací (DFT) jedné nebo více dimenzí. Vstupní data mohou být libovolně dlouhá a mohou být reálná nebo komplexní. Poslední verze 3.3.3 byla vydána 25. října roku 2012. Knihovna FFTW je nejrychlejší volně šířitelný software pro počítaní Fourierových transformací. Tato knihovna je použita hněd několikrát pro výpočet FFT, které jsou potřeba pro zobrazení spektrogramu a spektrální analýzy spektrogramu.

### <span id="page-24-0"></span>5.2 Vlastní implementace

Hlavní algoritmus pro detekci osob je implementován v třídě AppSkacelHumanProc. Tato třída komunikuje s widgetem AppSkacelHumanWidget, který tvoří záložku aplikace. V tomto widgetu jsou vloženy další widgety pro zobrazení signálu a pro zobrazení spektrogramů. Třída AppSkacelHumanProc posílá data do třídy SpektrogramPlotWidget, která slouží k vykreslení samotných spektrogramů. Spektrogramy a widgety jsou propojeny signály a sloty pro snažší a rychlejší překreslení.

#### Třída AppSkacelHumanProc

Třída AppSkacelHumanProc tvoří jádro algoritmu pro detekci. Hlavní funkcí je zde run(), ve které probíhá smyčka, která kontroluje, jestli se změnilo nastavení aplikace pomocí mGeneralSettings.settingsChanged(). Dále vysílá žádost na obdržení segmentu s daty z radaru. Data ze segmentu se odesílají do SignalPlotWidget, který vykresluje průběh signálu, a plní se nimi buffer pomocí funkce fillBuffer(). Tato funkce také kontroluje, jestli buffer není plný a pokud je, zavolá se funkce pro výpočet spektrogramu spectorgram().

Třída dále obsahuje funkce pro inicializaci initFFT() a zrušení deinitFFT() proměnných a polí potřebných pro správné provedení Fourierových transformací. Jsou zde implementovány také funkce na výpočet všech charakteristických rysů nutných pro klasifikaci člověka getFeatures() a samotný klasifikátor classifier().

#### Výpočet spektrogramu

V programovém prostředí Matlab pro výpočet spektrogramu je k dispozici funkce spectrogram(), která se v C++ musela naimplementovat. Zjednodušený postup implementace je zobrazen na Obrázku [5.1.](#page-24-1)

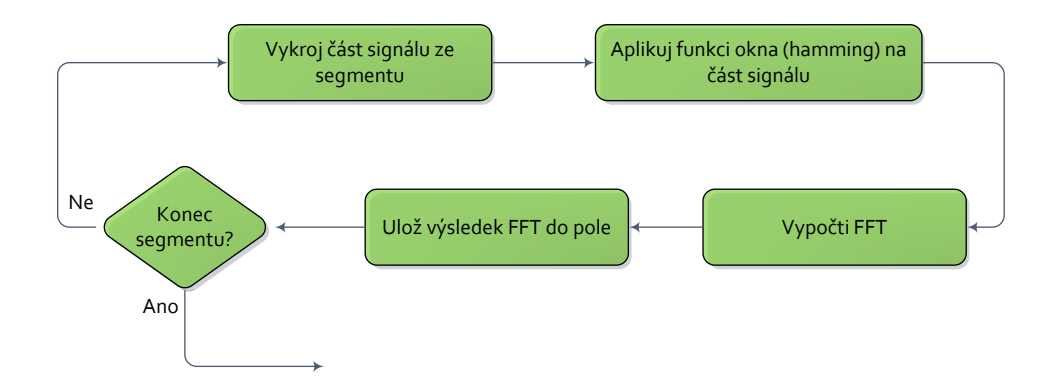

<span id="page-24-1"></span>Obrázek 5.1: Schéma implementace spektrogramu.

Nejprve je potřeba si naalokovat dvě pole. Do prvního pole se budou vkládat vstupní data FFT a do druhého data výstupní. Nakonec se musí vytvořit plán, což je objekt, který obsahuje všechna data pro úspěšné provedení FFT. K tomu slouží funkce fftw plan dft 1d(mFFTsize, mIn, mOut, FFTW FORWARD, FFTW ESTIMATE), kde mFFTsize je délka transformace, mIn a mOut jsou vstupní a výstupní pole. Další dva parametry jsou příznaky pro zpracování FFT.

```
#include <fftw3.h>
{
  fftw_complex *mIn, *mOut;
  fftw_plan mPlan;
 mIn = (fftw\_complex*) fftw\_malloc(sizeof(fftw\_complex) * mFFTsize);
 mOut = (fftw\_complex*) fftw\_malloc(sizeof(fftw\_complex) * mFFTsize);mPlan = fftw_plan_dft_1d(mFFTsize, mIn, mOut, FFTW_FORWARD, FFTW_ESTIMATE);
}
```
Kód výpočtu spektrogramu je zobrazen níže. V prvním for cyklu se načtou data, poté se aplikuje okenní funkce a vykoná se plán FFT. V posledním for cyklu se spočítá výkon a výsledek se uloží do pole. Proměnná hopSize je velice důležitá, neboť nám určuje velikost překrytí. V našem případě je velikost překrytí 90%.

```
while(readIndex < signalLength) {
  for (int n = 0; n < mFFTSize; n<sup>++</sup>)
  {
    readIndex = chunkPosition + n;
    if(readIndex < signalLength) {
        mIn[n][0] = (buffer[0][readIndex] & 0xFFF); // /4095.0;mIn[n][1] = (buffer[1][readIndex] & 0xFFF); // /4095.0;} else {
        mIn[n][0] = 0.0;mIn[n][1] = 0.0;}
  }
  for (int n = 0; n < mFFTSize; n<sup>++</sup>) {
    mIn[n][0] *= mHammingWindow1[n];
    mIn[n][1] *= mHammingWindow1[n];
  }
  fftw_execute(mPlan);
  for (int i = 0; i < mFFTSize; i++) {
    power[i][specSize] = (mOut[i][0]*mOut[i][0] + mOut[i][1]*mOut[i][1];
  }
  chunkPosition += hopSize;
}
```
### <span id="page-25-0"></span>5.3 Vzhled widgetu

Widget, ve kterém zobrazuji výsledky, je velice jednoduchý, Obrázek [5.2.](#page-26-0) Obsahuje dvě instance třídy QwtPlot, do kterých se vykreslují spektrogramy. Na pravé straně je QFrame, ve kterém je indikátor člověka a QLabely pro zobrazení základních charakteristických rysů detekované osoby. Widget slouží pouze pro demonstrační účely. Na ose y u obou spektrogramů jsou Dopplerovy biny. Na ose x u spektrogramu vlevo je čas a na pravém spektrogramu je frekvece harmonických složek signálu. Nelze nastavovat žádné parametry pro detekci. Všechny důležité proměnné a parametry algoritmu závísí pouze na vzorkovací frekvenci, která se nastavuje v hlavním okně aplikace. Pro největší úspěšnost detekce je potřeba mít nastavenou vzorkovací frekvenci na 76923 Hz a zakázanou modulaci. Všechny ostatní parametry hlavní aplikace nemají na detekci žádný vliv.

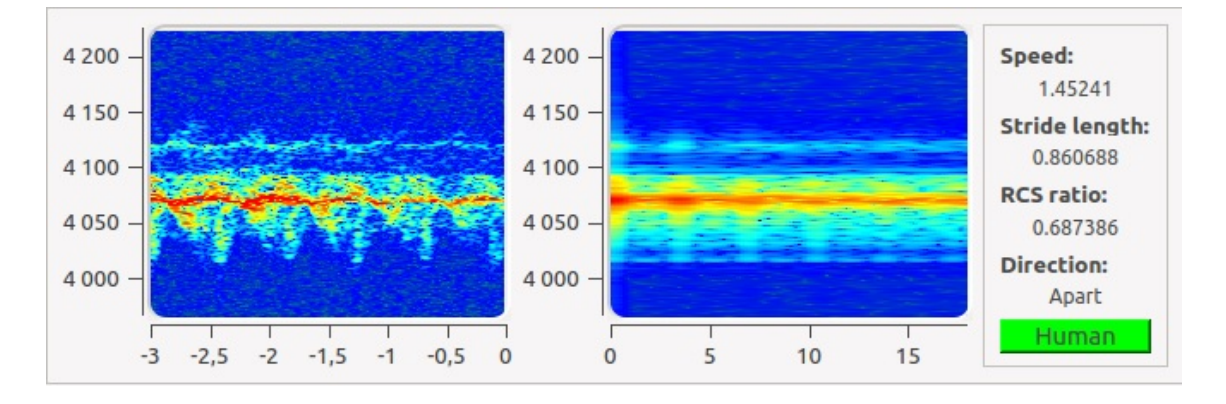

<span id="page-26-0"></span>Obrázek 5.2: Implementovaný widget aplikace .

V QFrame pro výsledky se zobrazují data pouze tehdy, nachází-li se před radarem pohybující se člověk, Obrázek [5.2.](#page-26-0) Pokud radar nedetekuje pohybujícího se člověka, nastaví se charakteristické rysy automaticky na hodnotu 0, Obrázek [5.3.](#page-26-1)

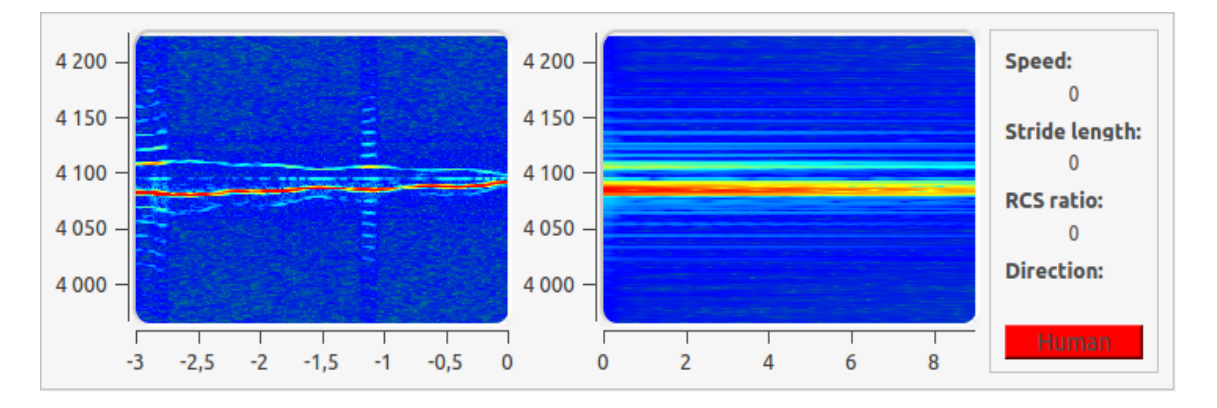

<span id="page-26-1"></span>Obrázek 5.3: Widget bez přítomnosti člověka.

# <span id="page-27-0"></span>Testování a výsledky

### <span id="page-27-1"></span>6.1 Vývoj klasifikátoru

Ke klasifikaci osob se používá jednoduchý binární klasifikátor, který vyhodnocuje pouze, jestli jdoucí osoba je přítomna před radarem nebo není. Ze začátku bylo k dispozici pouze několik nahrávek dat jdoucích mužů i žen, na kterých se algoritmus vyvíjel. Podle těchto dat se zvolily hranice charakteristických rysů, u kterých se předpokládalo, že by měly detekovat osobu a aby nevznikalo příliš mnoho falešných detekcí.

Následně se nahrálo větší množství dat, aby se klasifikátor mohl otestovat. Výsledky nebyly příliš uspokojivé. Docházelo k velké míře falešných detekcí. Proto se hranice klasifikátoru musely upravit na menší rozptyl hodnot. Tento postup se opakoval hned několikrát, neboť stále byla vysoká míra špatné detekce. Nakonec se musel lehce upravit algoritmus pro výpočet spektrogramu.

Ze záčátku bylo zvoleno překrytí segmentu při tvorbě spektrogramu 75%, avšak po důkladné analýze testovaných vzorků se překrytí zvýšilo až na 90%. Takto vysoké překrytí nám zajistí větší rozlišení časové domény spektrogramu, a tudíž přesnější měření a detekci.

Délka kroku a rychlost osoby jsou ve vzájemném vztahu, neboť čím rychleji člověk jde, či běží, tím bude jeho krok delší. Proto se zvolil pro vyhodnocení jednoduchý lineární model závislosti délky kroku na rychlosti chůze popř. běhu. Hranice výsledného klasifikátoru jsou vidět na Obrázku [6.1.](#page-27-2)

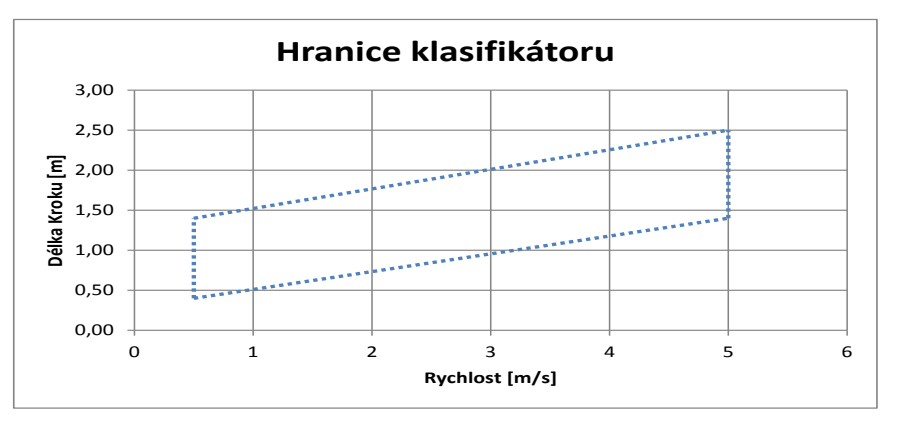

<span id="page-27-2"></span>Obrázek 6.1: Ukázka hranic klasifikátoru.

Jako minimální hranice klasifikátoru člověka je zvolena rychlost 0, 5  $m/s$  s délkou kroku 0, 4 až 1, 4 metru a jako maximální hranice je zvolena rychlost 5  $m/s$  s délkou kroku 1, 4 až 2, 5 metru. Horní hranice klasifikátoru byla zvolena tak vysoko, neboť algoritmus dokáže detekovat i běžícího člověka, ovšem s menší mírou úspěšnosti. Většinou je to způsobeno tím, že běžící člověk se nepohybuje konstantní rychlostí. Hodnota poměru RCS končetin k trupu musí být v rozmezí 0, 55 až 0, 73. Pokud jsou obě podmínky splněny, nachází se před radarem pohybující se člověk.

Jakmile algoritmus spočítá všechny charakteristické rysy a výsledek rychlosti a délky kroku se vejde mezi hranice klasifikátoru, jedná se o pohybujícího se člověka a aplikace příslušným způsobem vypíše informace o jeho chůzi, jak bylo v zmíněno výše. V tabulce [6.1](#page-28-1) je ukázka několika lidí a jejich charakteristiky.

| Test             | Rychlost $[m/s]$ | Délka kroku $[m]$ | Poměr RCS |
|------------------|------------------|-------------------|-----------|
| Muž 1 k radaru   | 1,4571           | 0,7468            | 0,6205    |
| Muž 2 od radaru  | 1,3988           | 0,7445            | 0,6059    |
| Žena 1 k radaru  | 1,6319           | 0,7285            | 0,5879    |
| Žena 2 od radaru | 1,4571           | 0,6953            | 0,5776    |

<span id="page-28-1"></span>Tabulka 6.1: Vybrané výsledky detekce osob.

### <span id="page-28-0"></span>6.2 Výsledky testování

Testování probíhalo na chodbě v areálu FIT VUT. Radar byl nasměrován do chodby dlouhé asi 30 metrů. Testovalo se na obyčejných kolemjdoucích, kteří nedělali žádné nepřirozené pohyby. U těchto subjektů byla míra úspěšnosti detekce přes 90% do 15 metrů od radaru. Nad 15 metrů je obtížnější zachytit jdoucí osoby, neboť radar není dostatečně výkonný a ve spektrogramech je vysoká míra šumu. Nad 15 metrů je úspěšnost kolem 50%.

Dále bylo domluveno 7 pomocníků, kteří se snažili všemožně radar zmást a oklamat (chůze pozpátku, mávání rukama, chůze po boku, skákání ze strany na stranu apod.). Algoritmus detekce není na takovéto chování stavěný, tudíž úspěšnost detekce klesla pod 70%. Pár testů bylo pořízeno i pro skupinu lidí. Zde algoritmus ukazoval překvapivě vysokou míru detekce, kolem 80%, bohužel detekce pomocí radaru nedokáže určit, kolik lidí je před radarem přítomno. Posledních několik testů bylo při pohybu radaru bez člověka a kompletně bez pohybu. U těchto testů byla také vysoká míra úspěšnosti detekce, kolem 90%. Výsledky úspěšnosti zobrazeny v Tabulce [6.2.](#page-28-2)

|                   |        | Člověk do 15m   Člověk 15-30m   Skupina lidí   Bez člověka |        |     |
|-------------------|--------|------------------------------------------------------------|--------|-----|
| Počet vteřin      | 300    | 100                                                        | 50     | 150 |
| Úspěšná detekce   | 270    | 48                                                         | 38     | 130 |
| Neúspěšná detekce | 30     | 52                                                         | 12     | 130 |
| Uspěšnost         | $90\%$ | $48\%$                                                     | $76\%$ | 87% |

<span id="page-28-2"></span>Tabulka 6.2: Úspěšnost detekce.

### <span id="page-29-0"></span>6.3 Ukázka výsledků

Implementovaný algoritmus pro detekci má jednu velkou nevýhodu. K výpočtu spektrogramu potřebuje znát posledních několik vteřin signálu (v našem případe 3 vteřiny), které mohou způsobit špatnou detekci. Algoritmus je navržen tak, že si pamatuje poslední dvě vteřiny a třetí vteřinu si načte novou. Tímto způsobem algoritmus může detekovat každou vteřinu při zachování rychlosti zpracování, která je potřeba při detekci v reálném čase. Pro lepší pochopení se můžeme podívat na Obrázek [6.2.](#page-29-1)

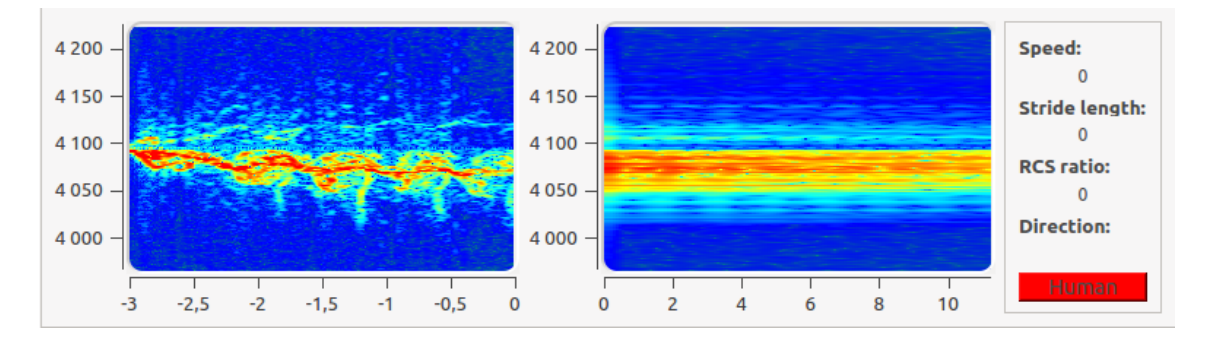

<span id="page-29-1"></span>Obrázek 6.2: Ukázka špatné detekce.

Ze spektrogramu na Obrázku [6.2](#page-29-1) můžeme vyčíst, že před radarem se pohybuje člověk, avšak algoritmus ho nezachytí. Jedním z možných řešení je neukládat si historii signálu a přímo skákat po oknech velikosti 3 vteřiny. Tento způsob je však nedostatečný při detekci v reálném čase, kde chceme detekovat co nejčastěji a ne jednou za tři vteřiny. Dalším řešením by mohlo být zmenšení detekovaného okna na 2 vteřiny, to by bohužel mohlo vést k vyšší míře falešné detekce nebo nezachycení člověka, jelikož by ve spektrogramu nebyl dostatečný počet kroků, Obrázek [6.3.](#page-29-2)

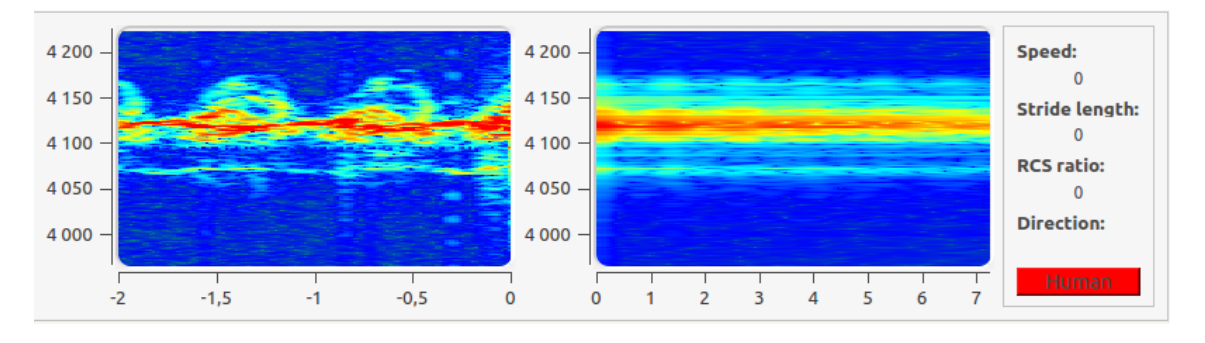

<span id="page-29-2"></span>Obrázek 6.3: Ukázka špatné detekce, 2 vteřinové okno.

Na Obrázku [6.4](#page-30-0) a Obrázku [6.5](#page-30-1) můžeme vidět úspěšnou detekci. Přímo ze spektrogramu se dá vyčíst, jakým směrem osoba jde. Pokud k radaru, budou "zuby" otočeny směrem nahoru a pokud od radaru budou směřovat dolů. Oba obrázky byly pořízeny za skoro stejných podmínek ve stejné vzdálenosti, tudíž je u nich vhodné porovnat RCS poměr. Na prvním obrázku je RCS větší než na druhém. Dalo by se tedy předpokládat, že větší poměr RCS patří muži, který je od přírody mohutnější a menší patří ženě, která je drobnější. Tato práce se rozlišením mezi muži a ženami nezabývá. Ale pokud by se algoritmus trochu upravil, mohlo by se toto rozlišení dodatečně implementovat. Také by šlo rozlišovat nejen mezi mužem a ženou, ale i mezi člověkem a některými druhy zvířat.

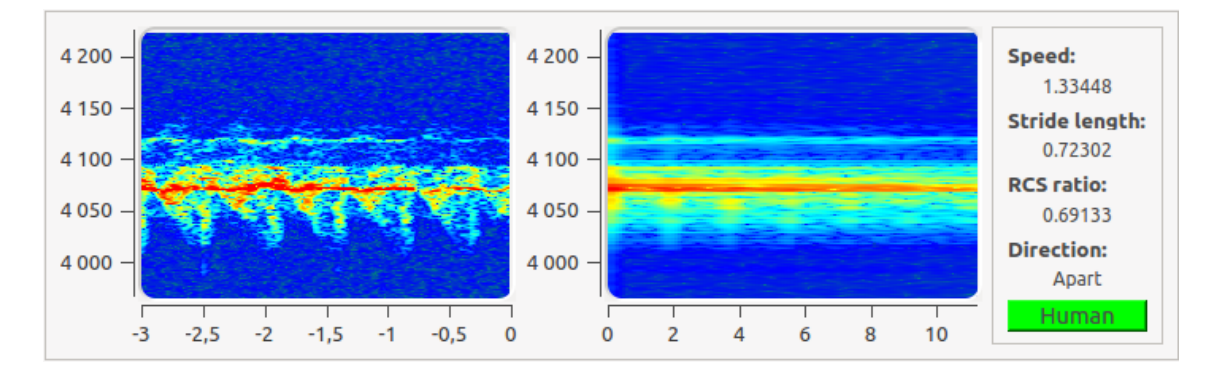

<span id="page-30-0"></span>Obrázek 6.4: Ukázka úspěšné detekce, od radaru.

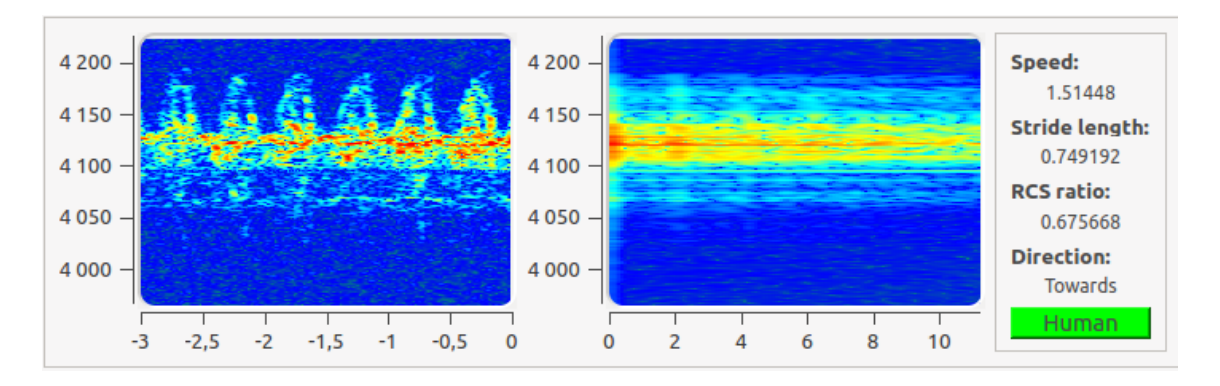

<span id="page-30-1"></span>Obrázek 6.5: Ukázka úspěšné detekce k radaru.

# <span id="page-31-0"></span>Závěr

Cílem práce bylo nastudování zpracování radarového signálu a implementace zvoleného algoritmu pro detekci člověka pomocí radaru. Na základě návrhu podle metody v článku [\[9\]](#page-32-7) byla implementována aplikace v programovacím jazyce C++.

Prvním bodem zadání bylo nastudování metod pro zpracování radarového signálu. Tento bod byl splněn v kapitolách [2](#page-8-0) a [3,](#page-13-0) které se zabývají obecně radarem, jeho rozdělením a předzpracováním radarového signálu tak, aby bylo možné použít metodu pro frekveční analýzu, konkrétně diskrétní Fourierovu transformaci. Dalším bodem zadání bylo vytipování algoritmu pro detekci osob. Tomuto se věnuje kapitola [4,](#page-18-0) kde je metoda představena a je přiblížen návrh detekčního algoritmu. Implementaci algoritmu v C++, podle třetího bodu zadání, popisuje kapitola [5.](#page-23-0) Předposlední a poslední bod zadání je zpracován v kapitole [6,](#page-27-0) kde je popsán vývoj klasifikátoru, testování a ukázány vybrané výsledky.

Z dosažených výsledků je možné zhodnotit několik faktů. Přestože je algoritmus robustní a detekuje s vysokou úspěšností, za určitých okolností může dojít ke ztrátě detekce. Jedním z důvodu je potlačení charakteristických rysů osoby šumem. Algoritmus vykazuje vysokou úspěšnost, přes 90%, pokud se jdoucí osoba nachazí před radarem do vzdálenosti 15 metrů. Jestli se osoba od radaru vzdálí o více než 15 metrů, schopnost detekce klesá o několik desítek procent. Nejspíše je to způsobeno malým výkonem radaru.

Dále je možné konstatovat, že implementace má velmi dobré detekční schopnosti v reálném čase. Jistou malou nevýhodou však může být, že algoritmus pro úspěšnou detekci potřebuje, aby osoba před radarem šla minimálně dvě vteřiny a udělala dostatečný počet kroků.

Implementovaná aplikace spolu s radarem s kontinuální vlnou je možné použít v různých bezpečnostních systémech jako dálkově ovládaný bezpečnostní senzor nebo pro systémy obvodové ochrany včetně detekce narušitele blížícího se k obvodu nebo při překročení hranice.

Možným pokračováním práce je testování algoritmu na různých typech radarů s kontinuální vlnou pro zvýšení úspěšnosti detekce na delší vzdálenost. Dalším zajímavým pokračováním by bylo rozlišení muže od ženy a člověka od některých druhů zvířat. Na to by se však musel použít sofistikovanější návrh.

# Literatura

- <span id="page-32-11"></span>[1] Bracewell, R. N. The Fourier transform and its applications. 3. vyd. [b.m.]: McGraw-Hill Science, 1999. 640 s. ISBN 0073039381.
- <span id="page-32-1"></span>[2] GmbH, R. M. K-MC1 Radar Tranaciever Datasheet rev. 2.0. 2011. Dostupné na:  $\lt$ http://www.rfbeam.ch/fileadmin/downloads/datasheets/Datasheet\_K-MC1.pdf>.
- <span id="page-32-0"></span>[3] HyperPhysics. Police radar. 2013. Dostupné na: <http://hyperphysics.phy-astr.gsu.edu/Hbase/Sound/radar.html>.
- <span id="page-32-10"></span>[4] John G. Proakis, D. K. M. Digital Signal Processing: Principles, Algorithms and Applications. 3. vyd. Upper Saddle River, N.J.: Prentice Hall, 1995. 1016 s. ISBN 0133737624.
- <span id="page-32-6"></span>[5] Komora, T. Zpracování radarového signálu. Brno: FIT VUT, 2012. Bakalářská práce.
- <span id="page-32-2"></span>[6] Krynický, M. Www.realisticky.cz. 2010. Dostupné na: <http://www.realisticky.cz/>.
- <span id="page-32-9"></span>[7] Kusala, J. Radarová encyklopedie. 2008. Dostupné na:  $<$ http://www.army.cz/images/id\_8001\_9000/8753/radar/k31.htm#z>.
- <span id="page-32-3"></span>[8] Maršík, L. Accelerated and Embedded Radar Signal Processing Algorithms. Brno: FIT VUT, 2012. Disertační práce.
- <span id="page-32-7"></span>[9] Otero, M. Application of a continuous wave radar for human gait recognition. 202 Burlington Rd, Bedford: The MITRE Corporation, March 2005. Dostupné na:  $<$ http://www.mitre.org/work/tech\_papers/tech\_papers\_05/05\_0330/05\_0330.pdf>.
- <span id="page-32-5"></span>[10] PETR KLAPETEK, a. C. A. Gwyddion user guide. 2009. Dostupné na: <http://gwyddion.net/download/user-guide/gwyddion-user-guide-en-2009-11-11.pdf>.
- <span id="page-32-8"></span>[11] Skolnik, M. I. Introduction to radar systems. 3. vyd. [b.m.]: McGraw-Hill, 2002. ISBN 0072881380.
- <span id="page-32-4"></span>[12] Černocký, H. Zpracování řečových signálu – studijní opora. prosinec 2006.

# <span id="page-33-0"></span>Příloha A

# Obsah CD

- /src/ Zdrojové kódy programu.
- /bin/ Přeložené spustitelné soubory.
- /libraries/ Knihovny, které se musí nainstalovat před přeložením aplikace
- /records/ Ukázka dat pro přehrání v aplikaci
- $\bullet$ /report/ Tato práce ve formátu PDF a zdrojové texty v LATEXu

# <span id="page-34-0"></span>Příloha B

# Popis aplikace

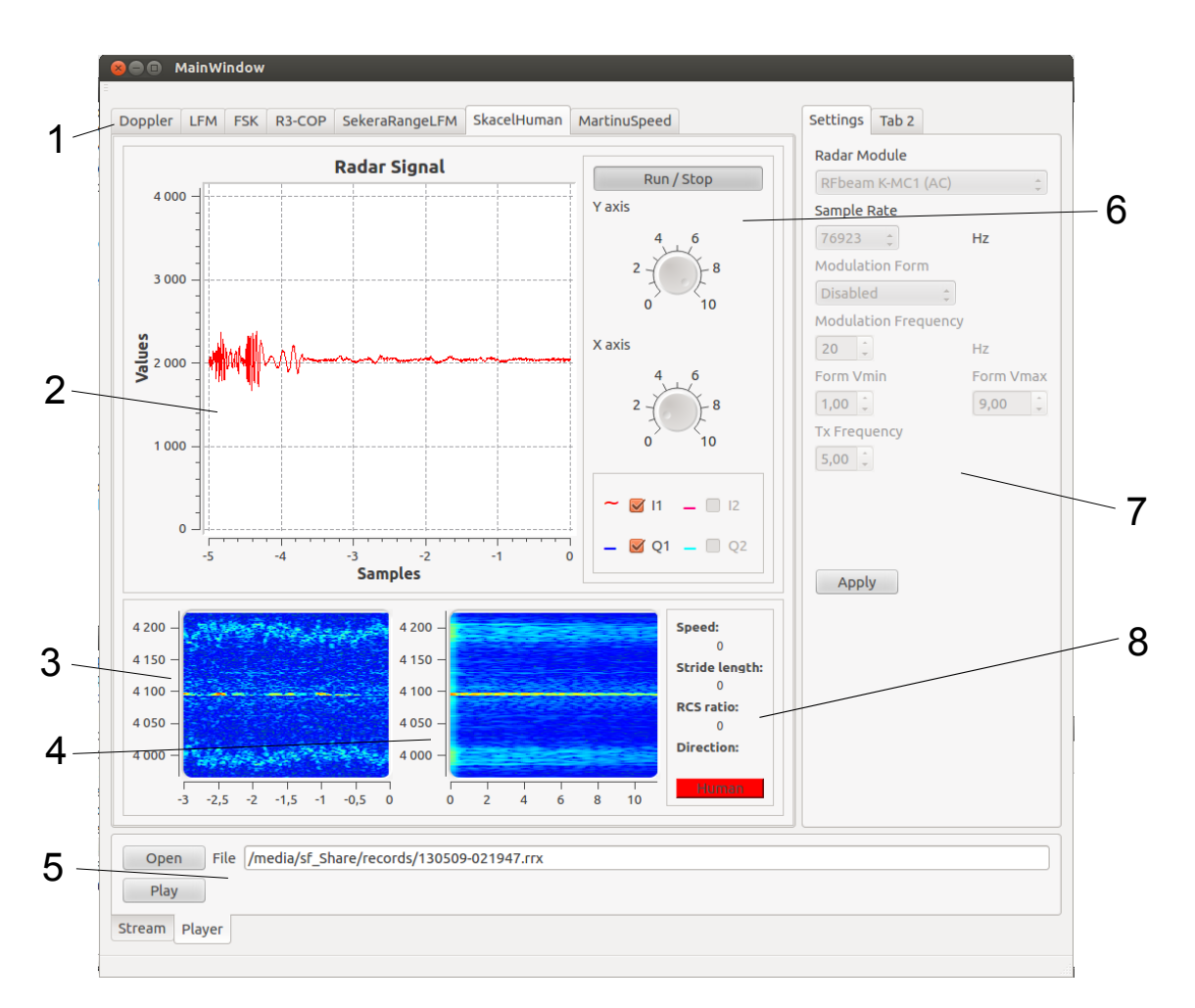

<span id="page-34-1"></span>Obrázek B.1: Hlavní okno aplikace .

- $1 Záložky$  aplikace.
- 2 Widget pro vykreslení průběhu signálu.
- 3 Widget, kde se vykresluje spektrogram.
- $\bullet$  4 Widget, kde se vykresluje spektrální analýza spektrogramu.
- 5 Widget pro nahrávání dat a přehrávání dat ze souboru.
- 6 Frame, ve kterém se nastavují parametry průběhu signálu.
- 7 Widget pro nastavení parametrů radaru.
- 8 Frame, ve kterém jsou zobrazeny výsledky detekce.

Pro správný běh aplikace je potřeba mít nainstalovanou knihonu Qt verze 4.8.4 nebo vyšší, Qwt knihovnu a fftw knihovnu a qmake.

Překlad a spuštění aplikace:

- qmake -o Makefile RadarSignalLab.pro
- make
- ./RadarSignalLab